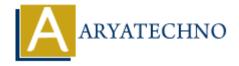

## **C** User Input

**Topics**: C

Written on April 13, 2023

In C, you can take input from the user using the <code>scanf()</code> function. Here's an example code snippet that takes an integer input from the user and prints it on the console:

```
#include <stdio.h>
int main() {
   int num;

   printf("Enter an integer: ");
   scanf("%d", &num);

   printf("You entered: %d", num)
   return 0;
}
```

Let's go over this code line by line:

- We first include the standard input/output library stdio.h.
- In the main() function, we declare an integer variable called num.
- We then print a message asking the user to enter an integer using the printf() function.
- We use the scanf() function to read the integer input from the user and store it in the num variable. The & operator is used to get the address of the variable num.
- Finally, we print the entered value of num using the printf() function.

You can use similar logic to take input of other data types like float, double, char, string, etc.

© Copyright **Aryatechno**. All Rights Reserved. Written tutorials and materials by <u>Aryatechno</u>